**Magellan** 

# EAP Provider Orientation

November 2023

Magellan's Employee Assistance Program (EAP) helps individuals to resolve personal problems and address common work/life issues, while it also provides training, consultation, and other management services for employers.

Agenda

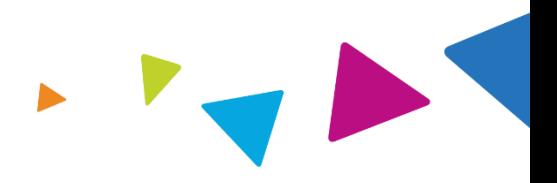

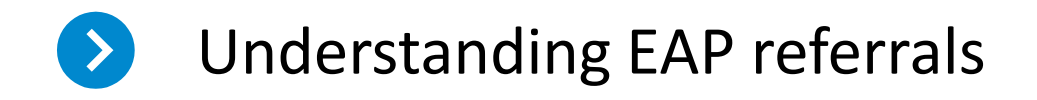

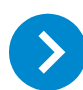

Registering an EAP case

Obtaining an EAP registration packet  $\rightarrow$ 

Submitting for reimbursement $\sum_{i=1}^{n}$ 

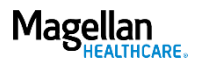

### EAP referral process

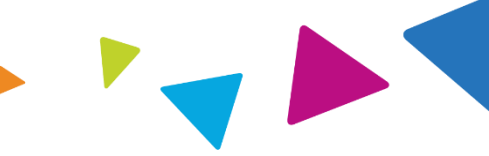

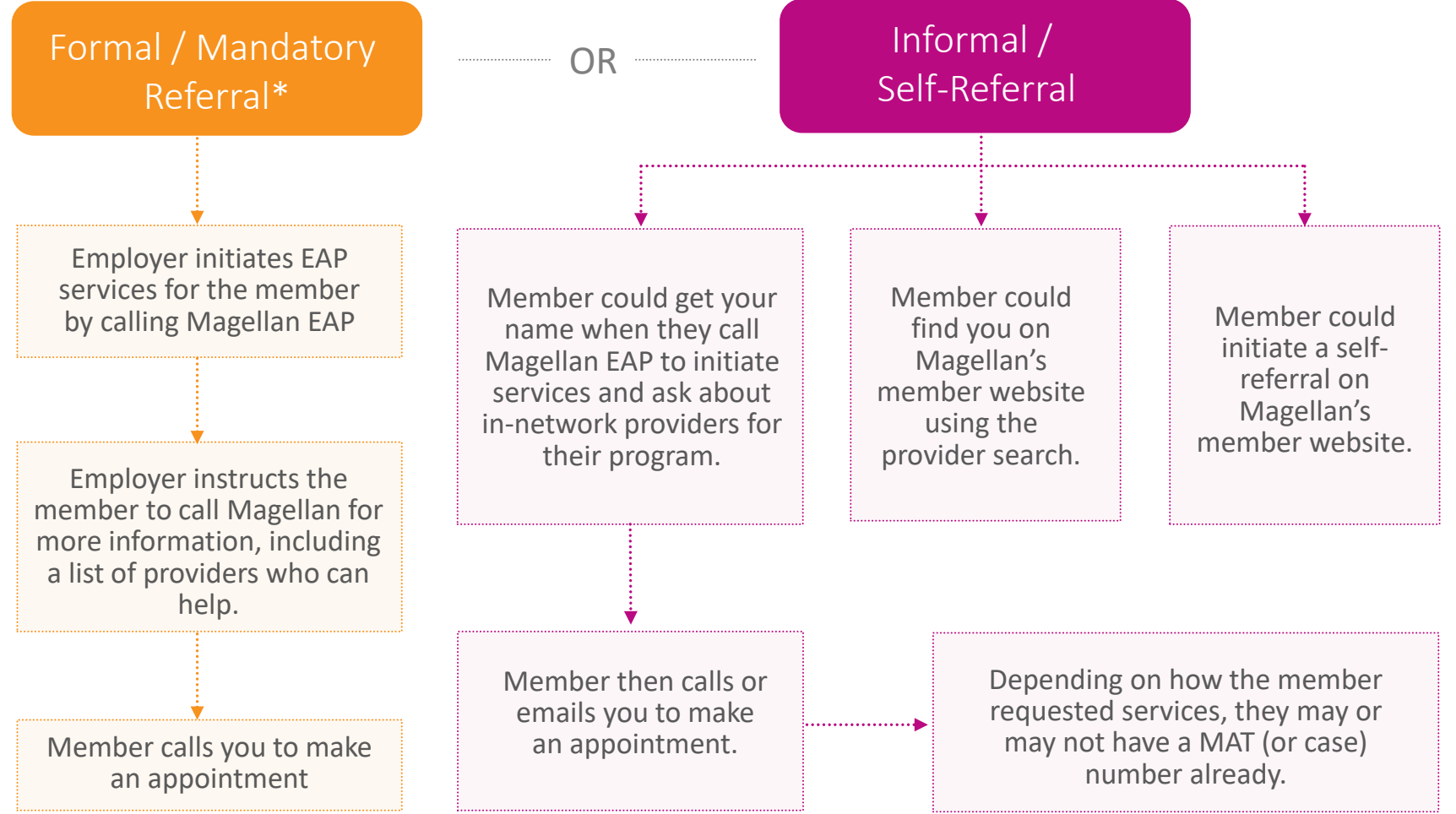

*\*Formal/mandatory referrals have special requirements.*

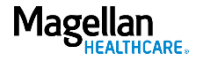

## EAP referral process, cont'd

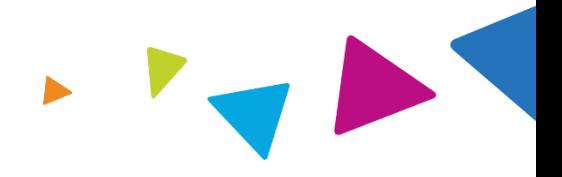

### When a member contacts you for EAP services:

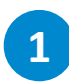

Ask the member if this is a formal/ mandatory referral\* or an informal/self-referral.

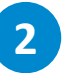

- **1 2 3** Ask the member if they have a MAT number.
	- **YES:** • Proceed to step 3.
	- **NO:** • Call Magellan EAP. If the member doesn't have the phone number for their program, call 1-800-523-5668.
		- Be prepared to verify some information for the EAP member, including company name, member full name (and employee name if different), date of birth, and address.
		- Ask Magellan staff if there is already a case on file, or to create a case, and provide you with a MAT number.

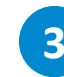

**Go online** to **MagellanProvider.com** to register the case using the MAT number and member's last name.

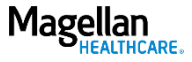

# Member website overview: MagellanAscend.com\*

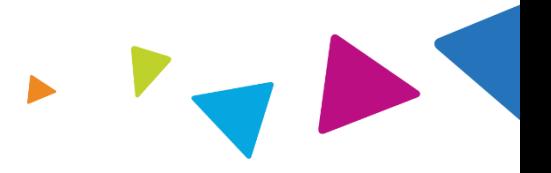

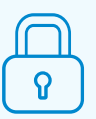

EAP member logs in or creates a new account indicating the name of their company.

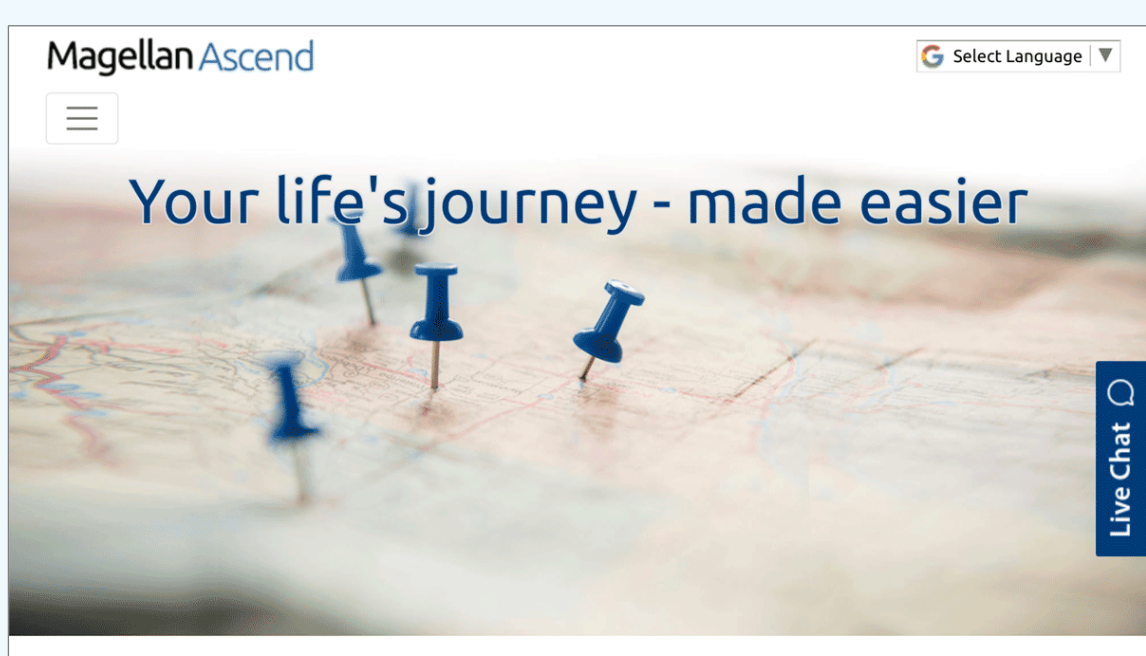

### **REACH YOUR GOALS**

Welcome! You've come to the right place to find free, confidential services to help you and your household members manage everyday challenges and work on more complex issues.

- Explore the variety of services available
- Find a provider to meet your unique needs
- Search the Learning Center for relevant health information and tools

*\*Some EAP members may use a more current version of our member website, Member.MagellanHealthcare.com. Requesting an EAP self referral is basically the same process on either website.*

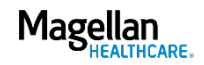

# Member website overview, cont'd **EAP self referral**

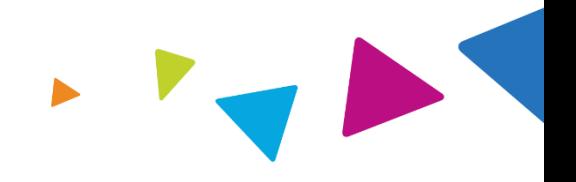

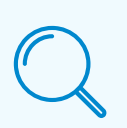

Once on the website, the member selects the "Find Care" tab and chooses the provider list for the "Employee Assistance Program" to begin their provider search by location or provider info.

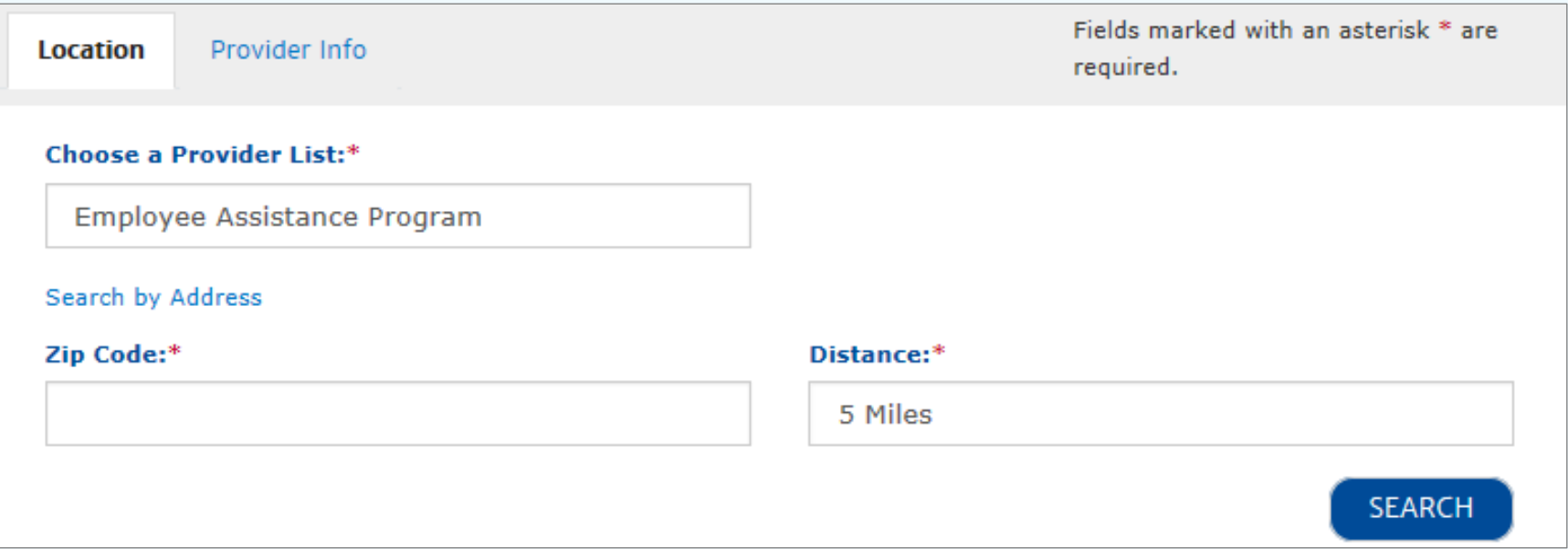

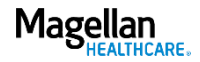

# Member website overview, cont'd **EAP self referral**

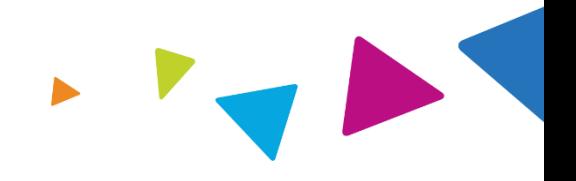

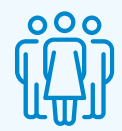

- A list of providers will populate, based on the member's search criteria.
- The member will select and confirm their choice.

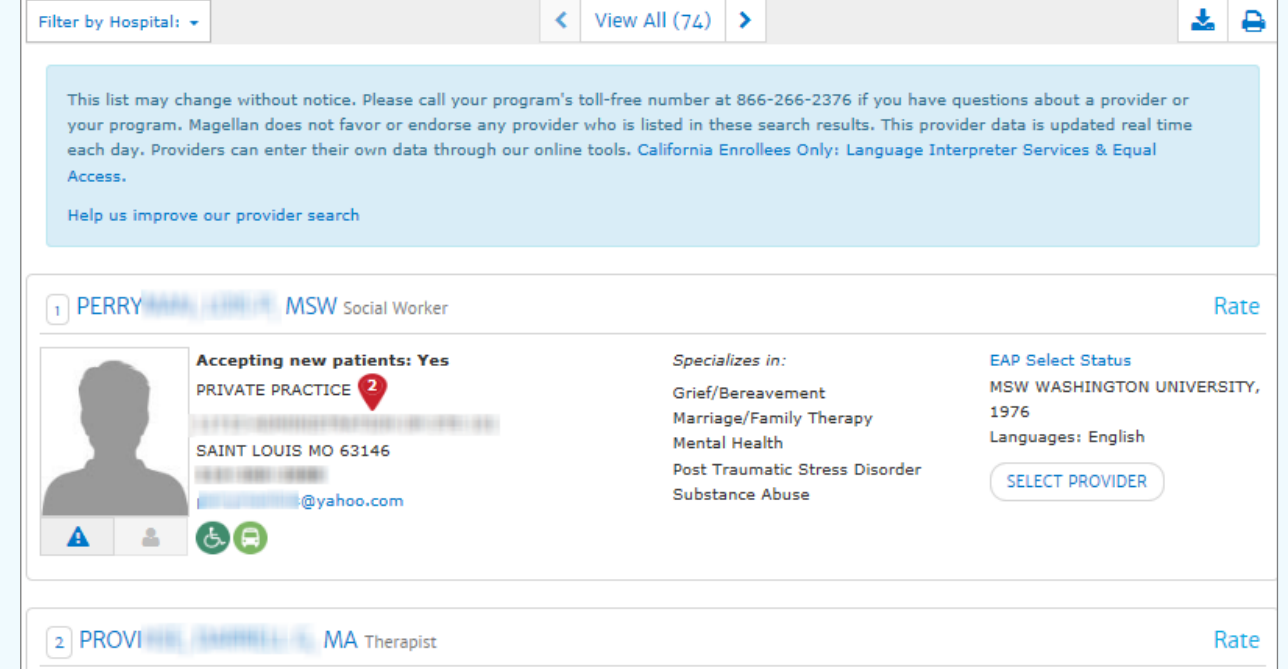

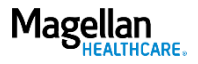

### Member website overview, cont'd **Provider email**

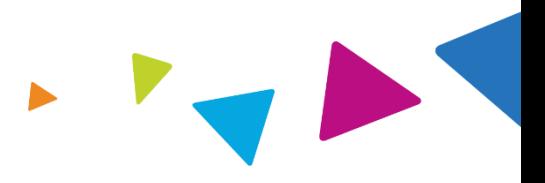

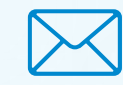

- A member may initiate contact with you using the email address listed in your provider profile (instead of calling).
- If you do not use email to communicate with your clients, you should set up an auto-response notifying them of this policy.

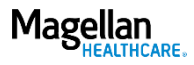

Agenda

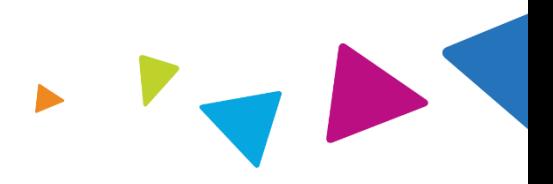

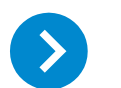

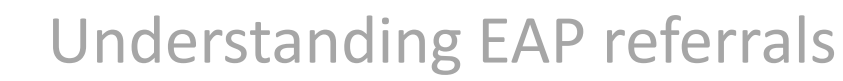

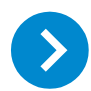

Registering an EAP case

Obtaining an EAP registration packet  $\rightarrow$ 

Submitting for reimbursement $\blacktriangleright$ 

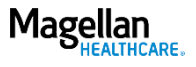

### Registering an EAP case

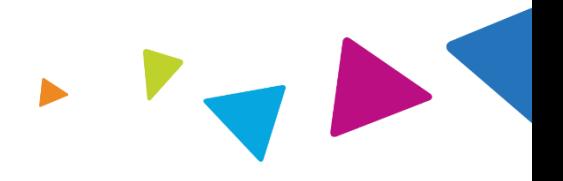

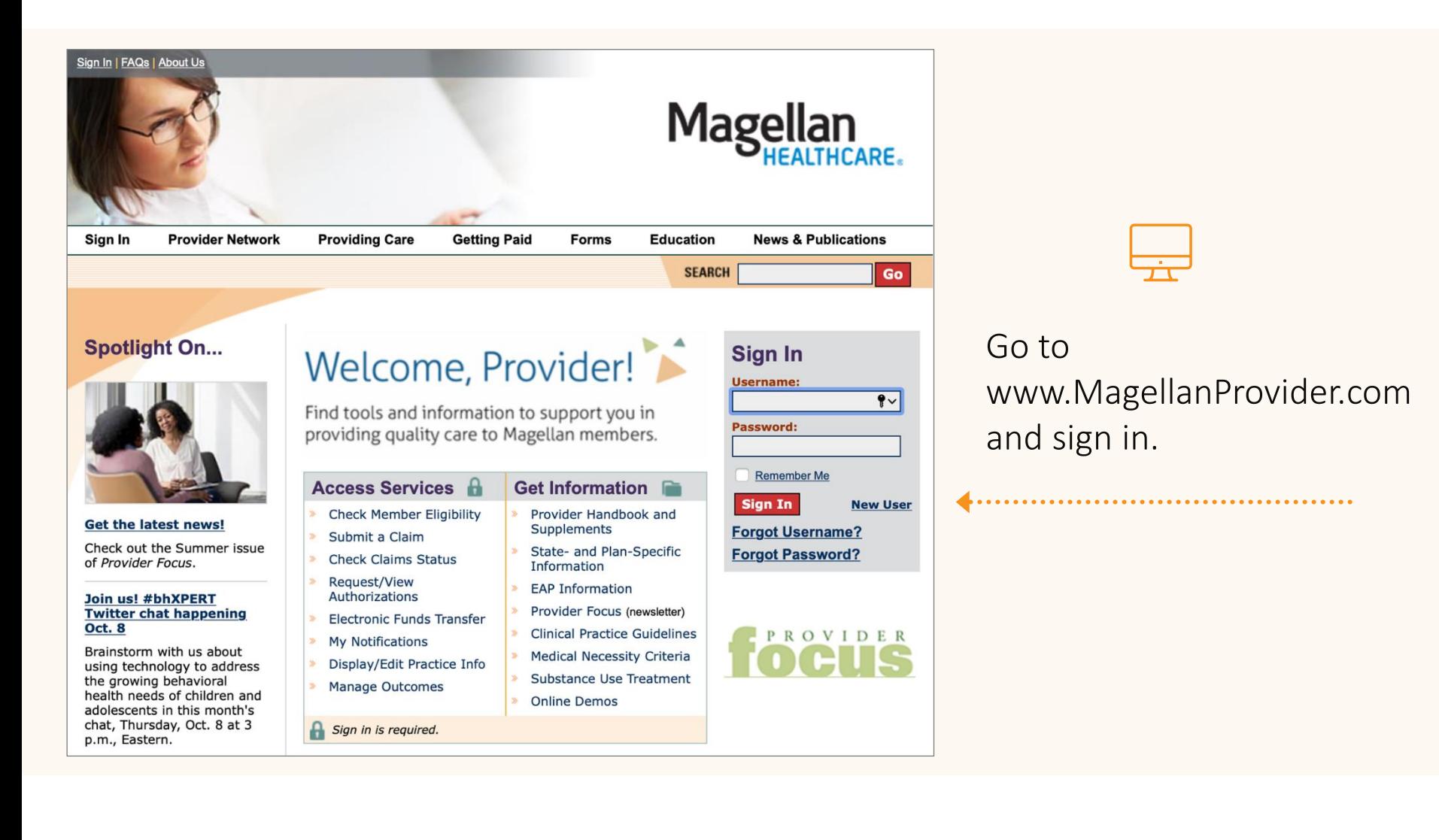

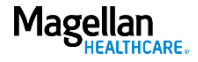

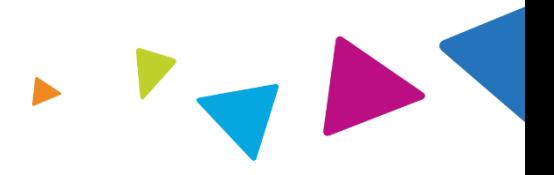

Select View EAP Registrations from the lefthand menu.

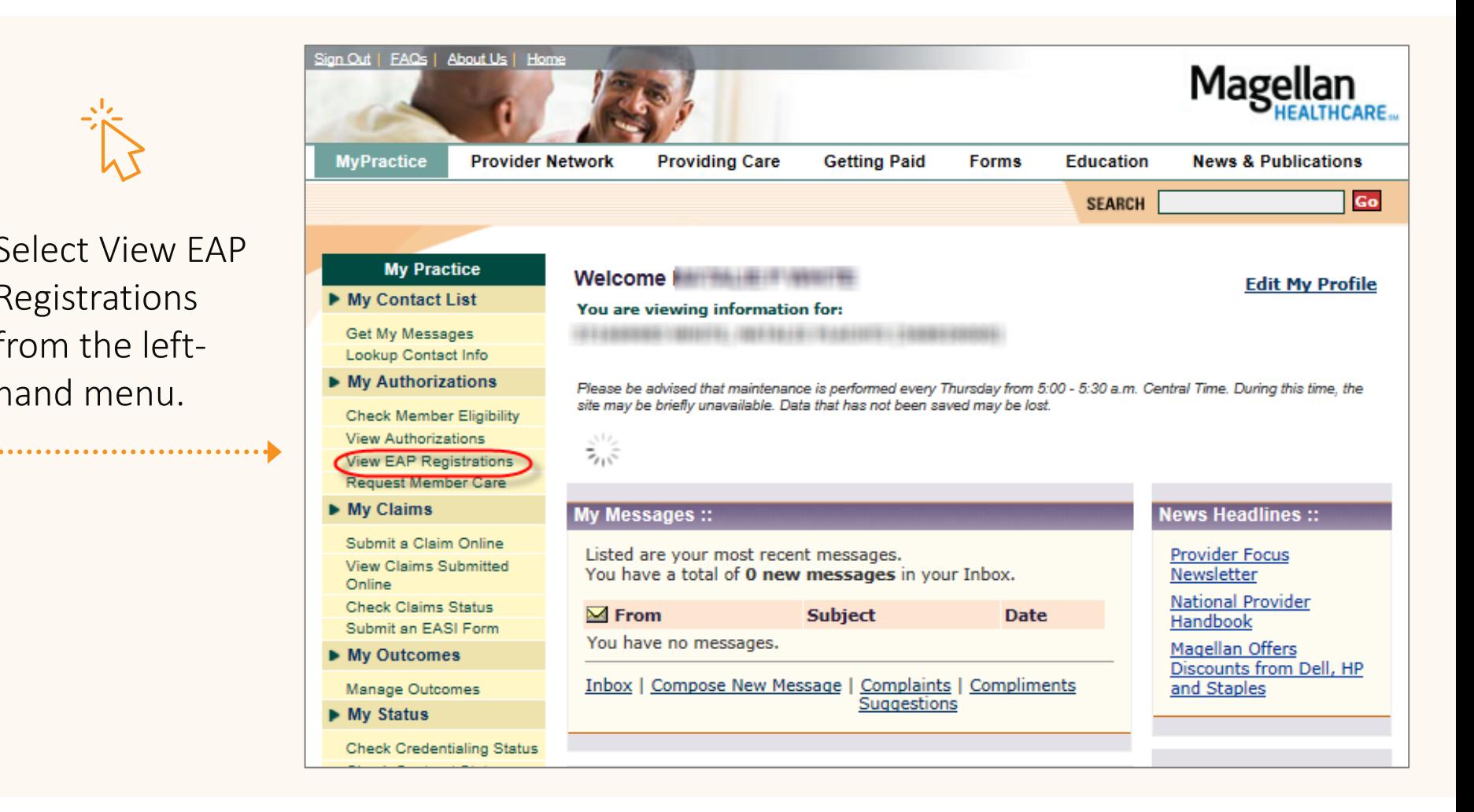

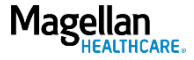

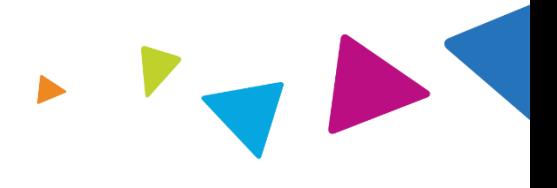

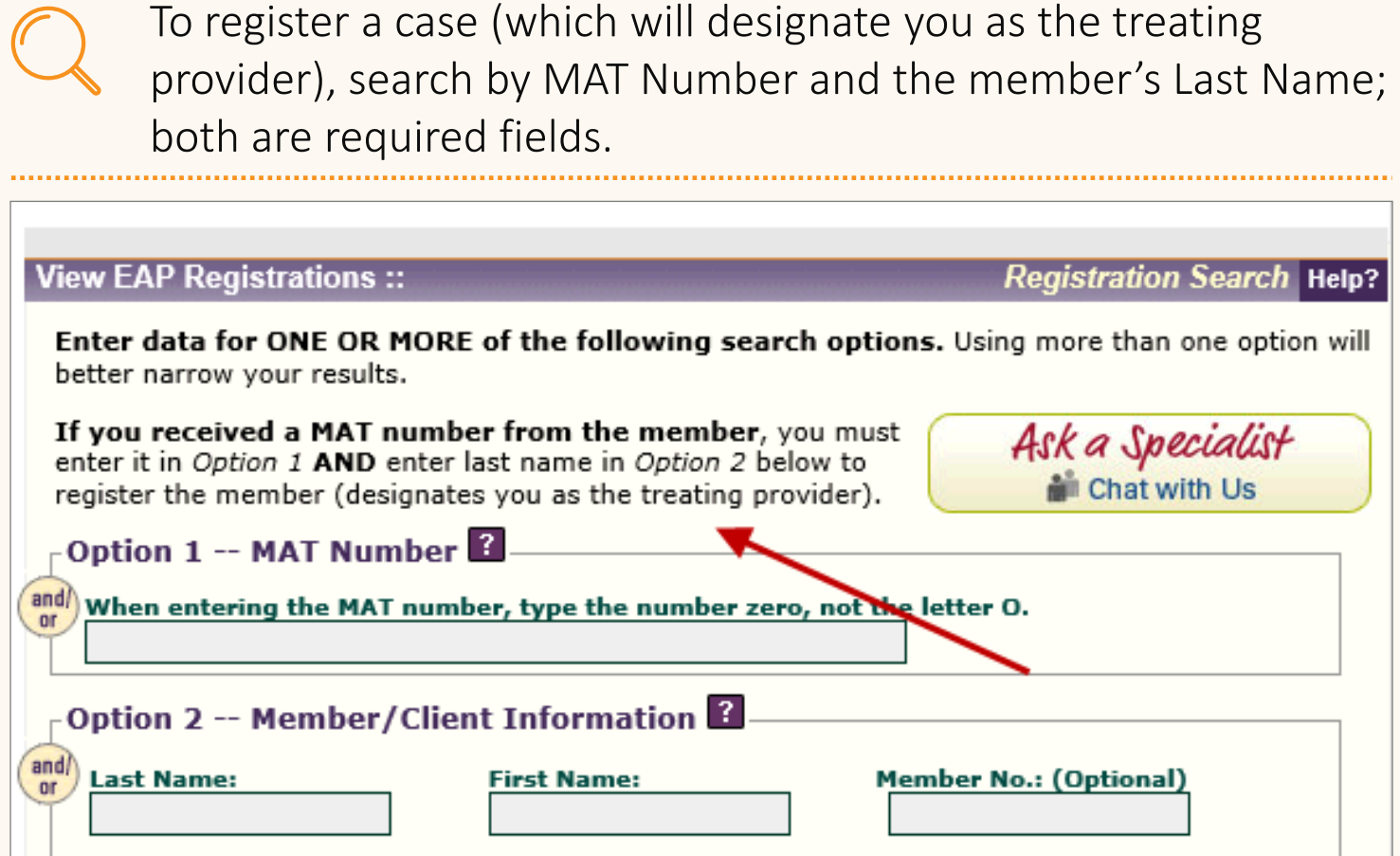

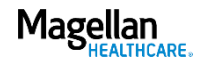

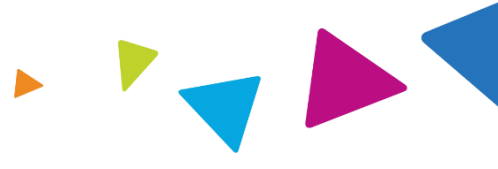

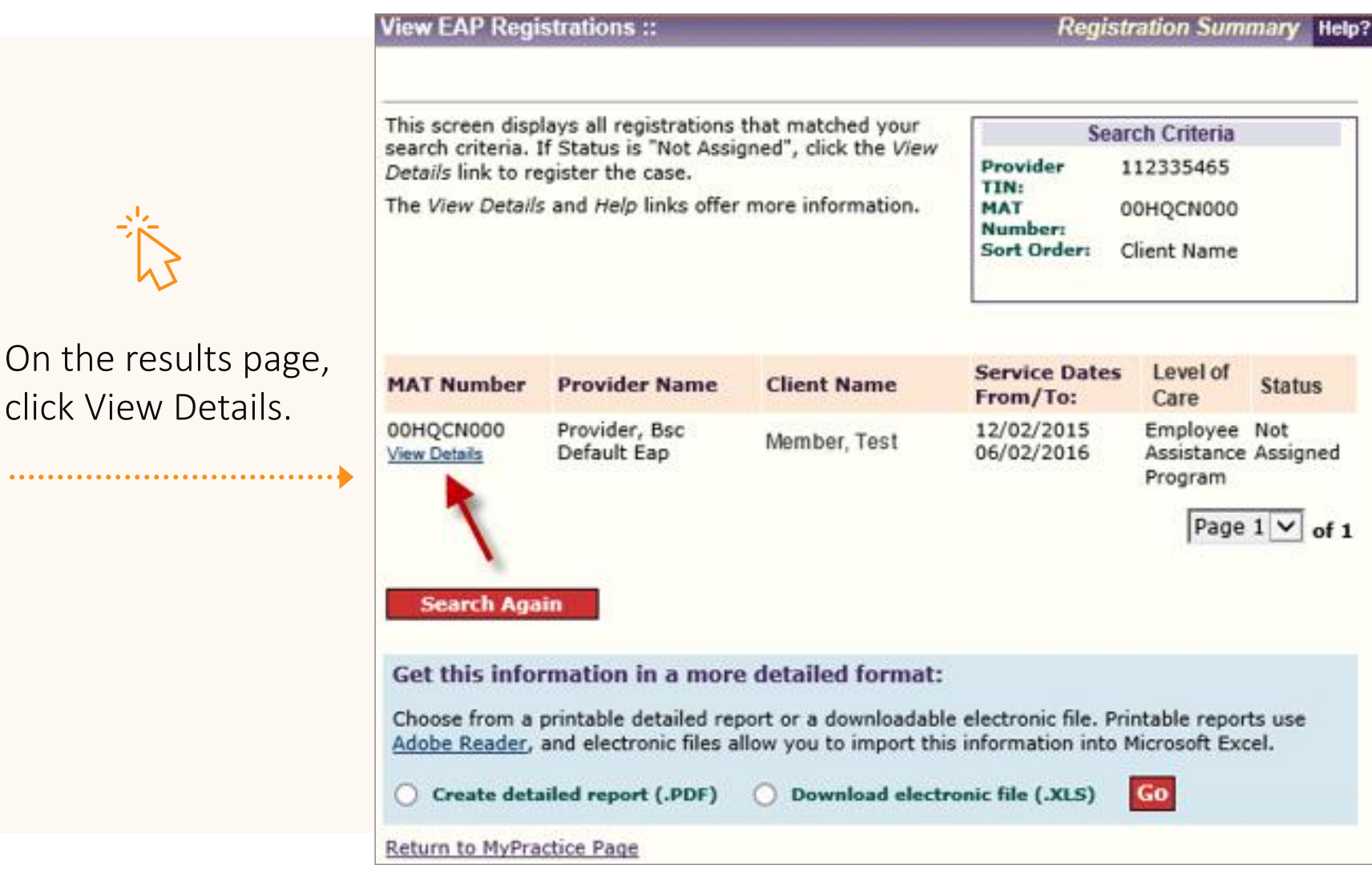

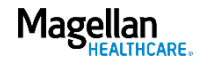

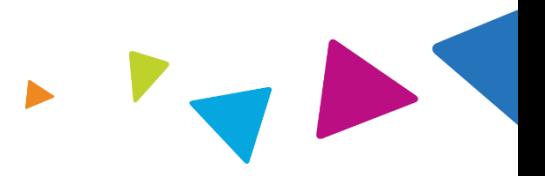

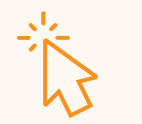

Select "Yes" and click the Submit button.

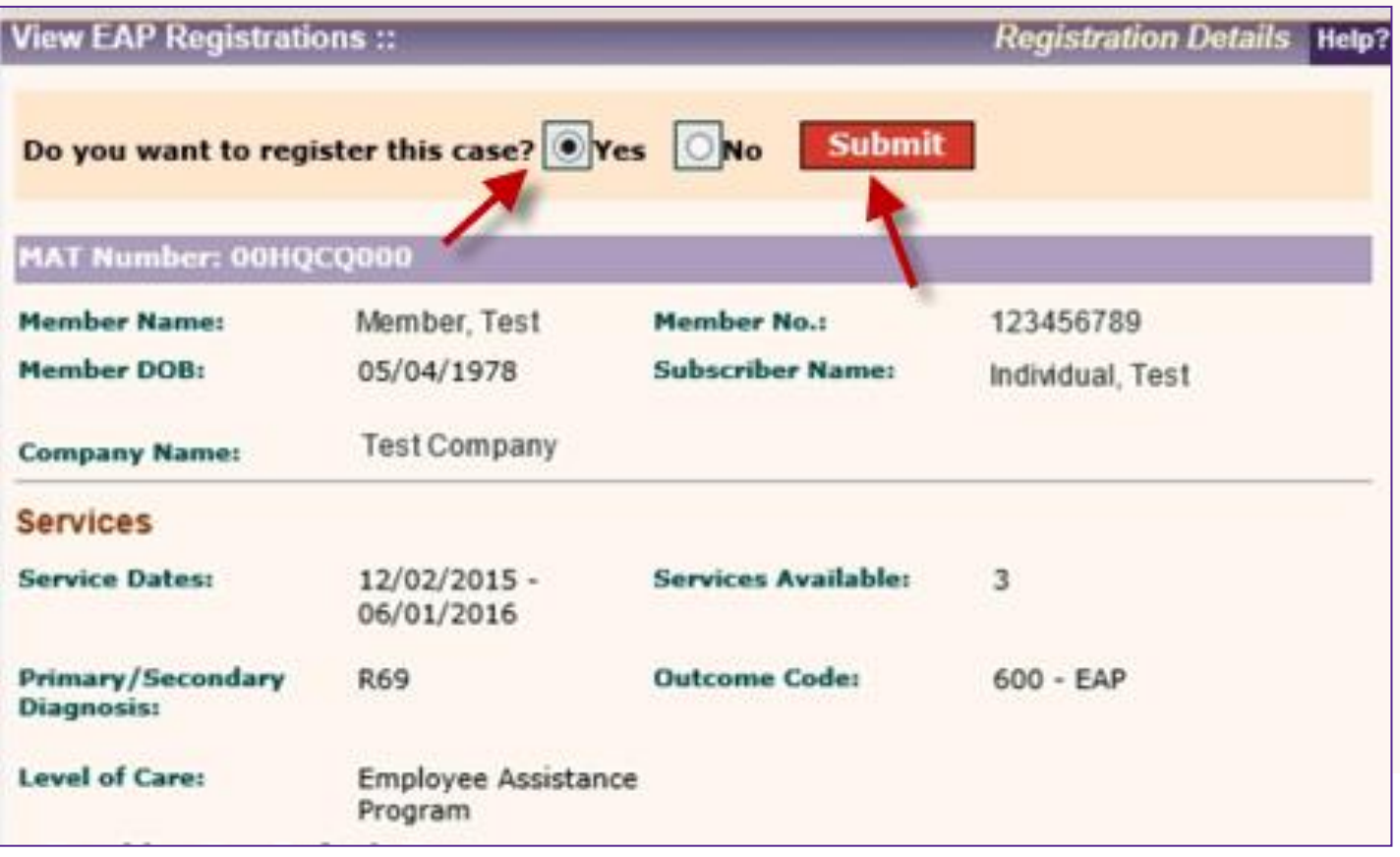

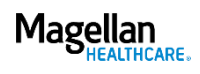

### Connecting with us

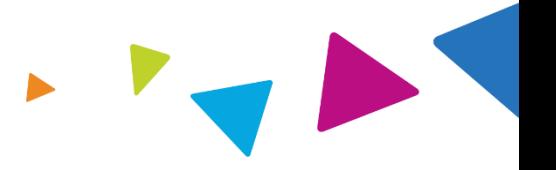

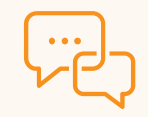

If you have questions during the registration process, connect using our chat feature.

*\*If you have questions regarding a FOH member, please call the number on the member's benefit card as the Chat feature is NOT available for these members.* 

Message us  $\bullet\bullet\bullet\quad$ Magellan **Today** 

To chat with us, please tap the button below and complete the information required.

For quality assurance, your chat session may be monitored

Let's Get Started

Type your message

 $\odot$ 싟

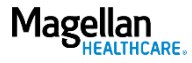

Agenda

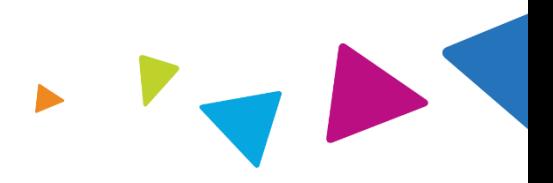

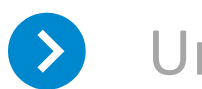

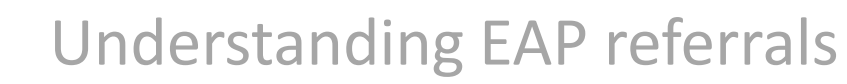

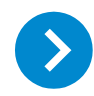

Registering an EAP case

Obtaining an EAP registration packet

Submitting for reimbursement $\sum_{i=1}^{n}$ 

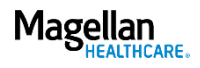

### EAP registration packet materials and associated forms

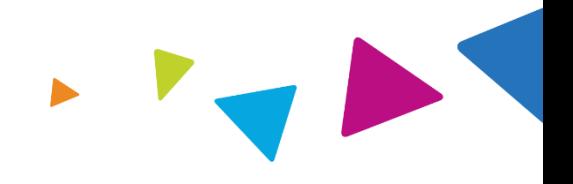

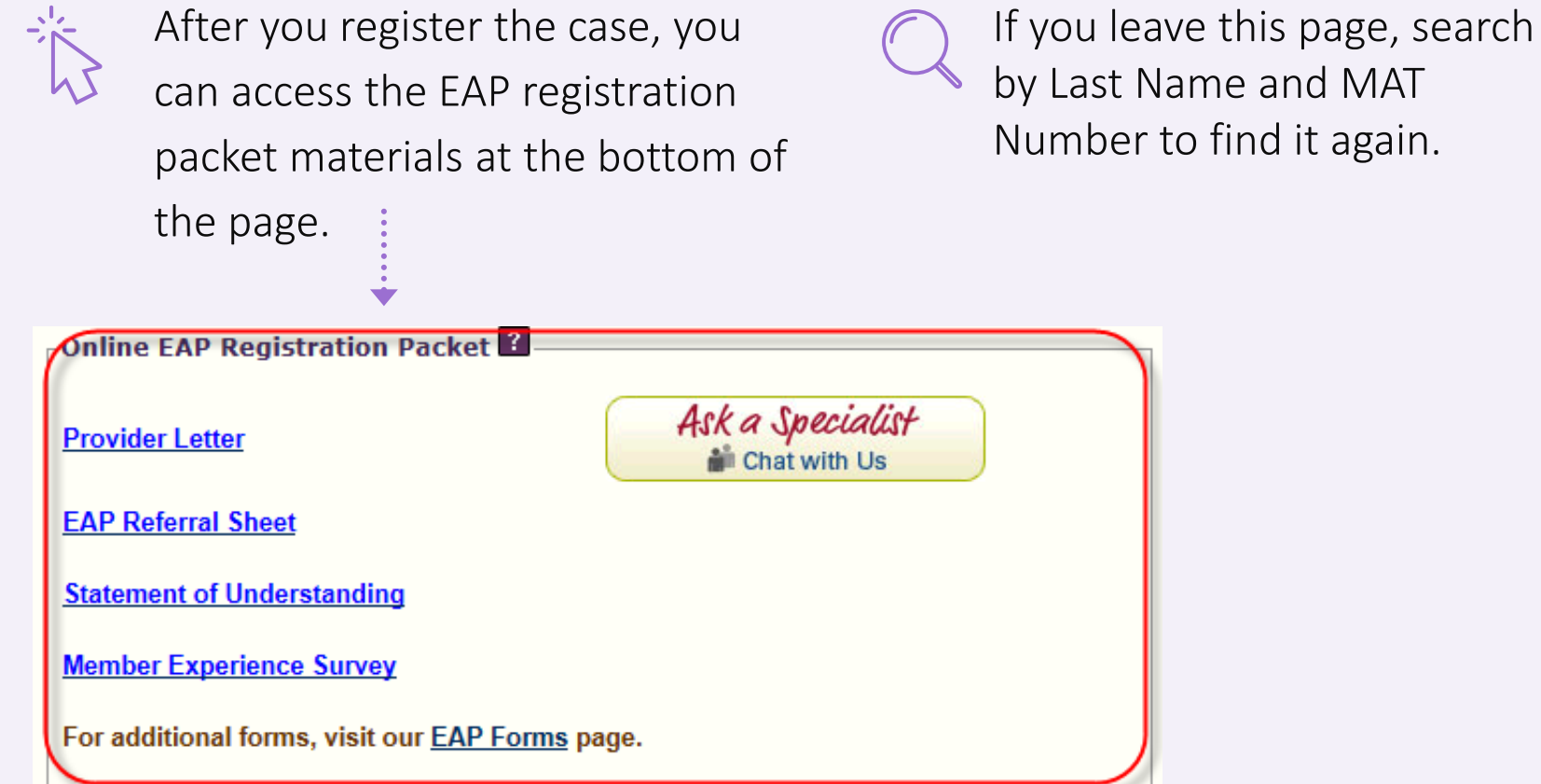

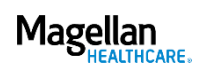

### EAP registration packet materials and associated forms

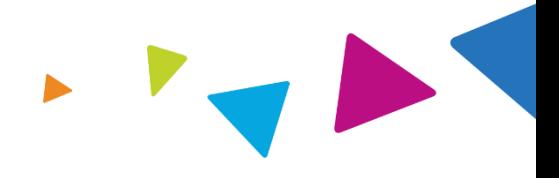

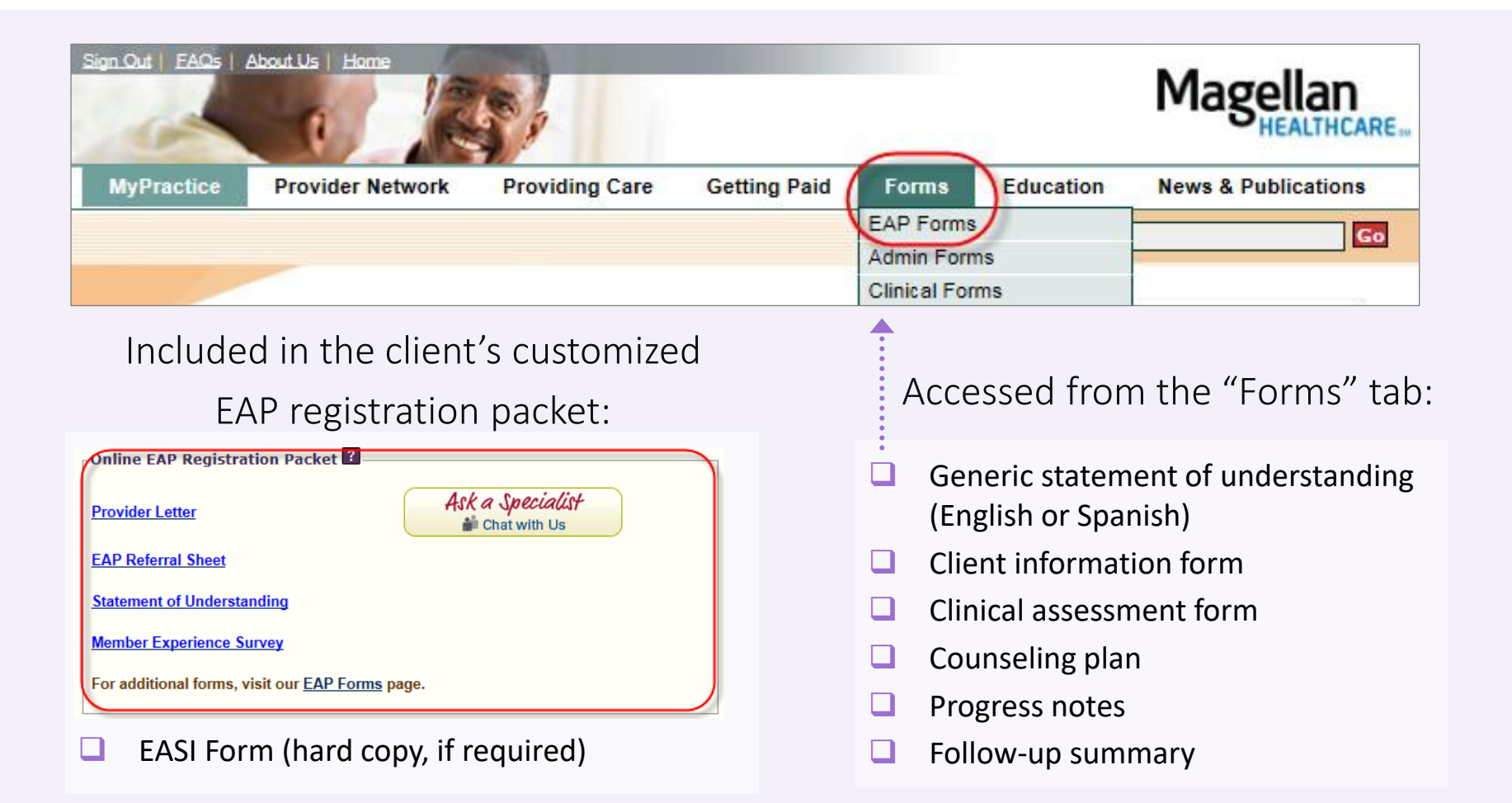

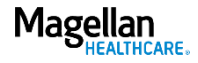

### EAP registration packet: Provider letter and EAP referral sheet

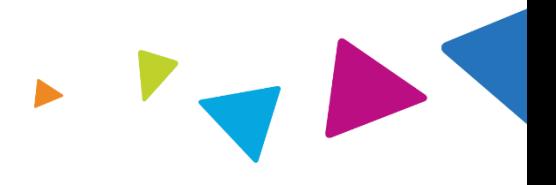

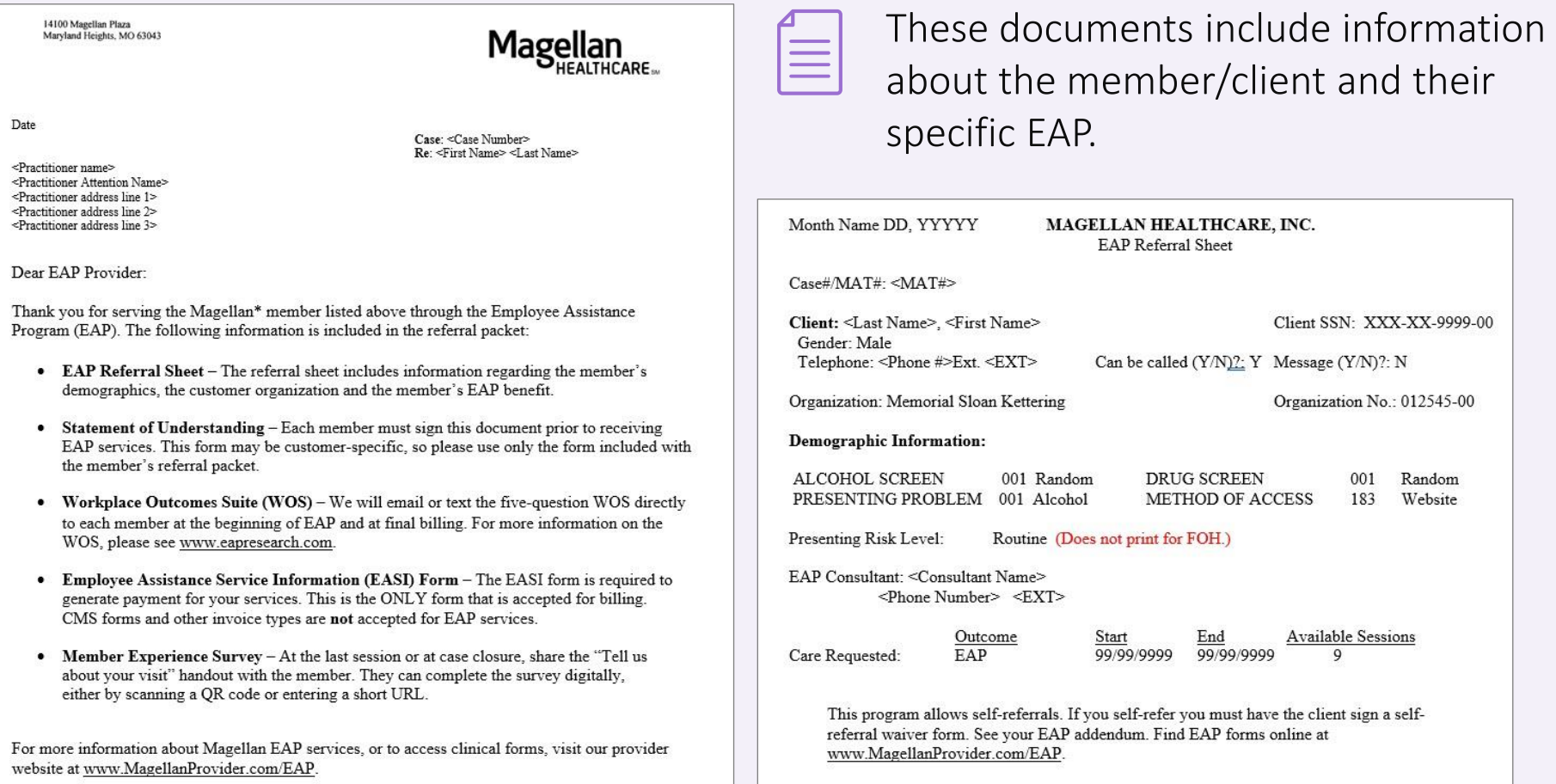

### EAP registration packet: member experience survey and statement of understanding

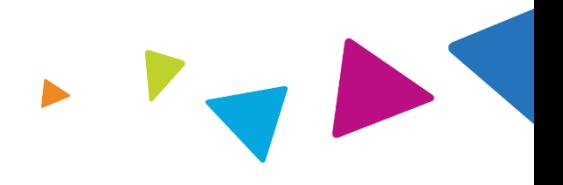

### **Magellan**

#### STATEMENT OF UNDERSTANDING

You have chosen to receive employee assistance program ("EAP") services which are provided through Magellan Healthcare ("Magellan"). EAP services may include assessment and referral or brief counseling. The EAP counselor will work with you to clarify the problem, identify choices, and develop an action plan. Magellan customer service associates and EAP consultants are available to respond to your call 24 hours a day, 365 days a year.

#### **FEES**

These services are provided at no direct cost to employees and family members. The employee's company pays for the services. However, if you need longer-term counseling or a specialized service, Magellan will assist in locating a resource or service in the community. It is your responsibility to pay for services provided by any resources outside the EAP. (Your benefit plan may cover some of the cost. Check with your benefits representative before services are provided by outside resources.)

#### **CONFIDENTIALITY**

Magellan and the EAP counselor will maintain confidential records of your contact with the EAP and the services provided to you in order to provide continuity and coordination of your care.

No one will reveal information concerning your use of the EAP to anyone outside the program except as follows: (1) you consent in writing; or (2) life or safety is seriously threatened; or (3) disclosure is required by law; or (4) your counselor refers you to benefitscovered treatment and the claims payor requires information. In addition, your counselor will disclose information and records to Magellan as needed for coordination of EAP services, quality assurance, or payment. Professional auditors (not employed by the employee's company) may also examine your file to evaluate the services. Depending on the privacy policy of the employer, the employer's privacy official might have access to information in connection with the employer's obligations in the Privacy Rule under HIPAA (the Health Insurance Portability and Accountability Act). Check the employer's privacy policy to see if the privacy official or anyone else will have access to information.

In order to provide the best service to customers, members and providers, Magellan Health (including its subsidiaries) ("Magellan") may monitor and/or record incoming calls for quality purposes. As a result of this ongoing practice, Magellan staff notifies callers of the potential for monitoring and/or recording for in-bound and out-bound calls made from their direct line.

#### IF YOU HAVE BEEN REFERRED TO THE PROGRAM DUE TO A WORK PERFORMANCE PROBLEM:

#### Under your employer's policy,

1) Magellan is expected to confidentially advise the referral source whether you are participating in the EAP and

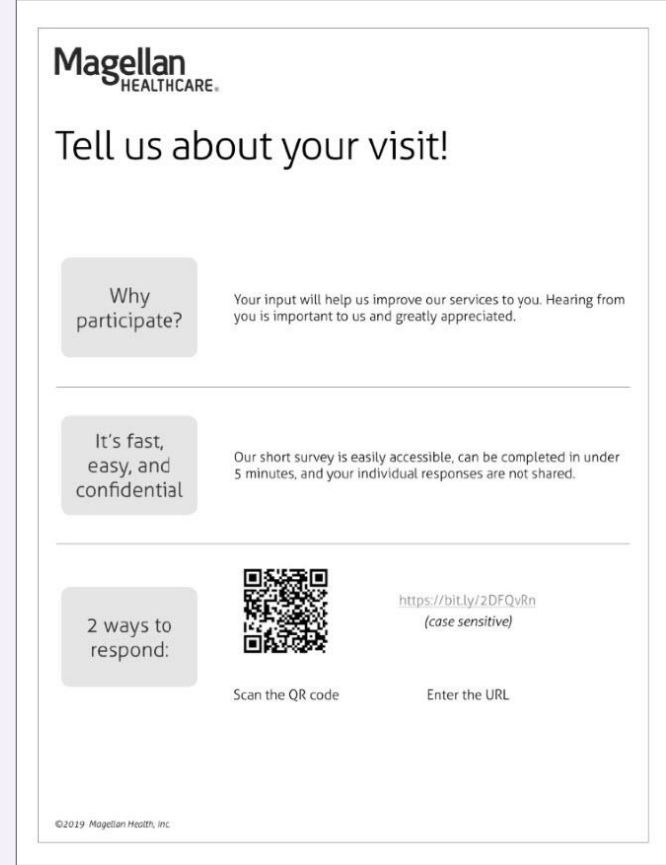

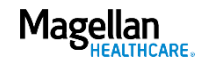

Agenda

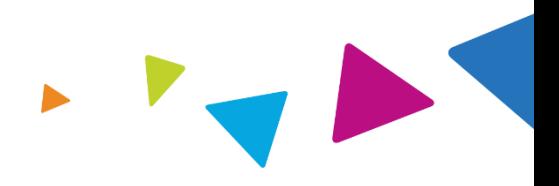

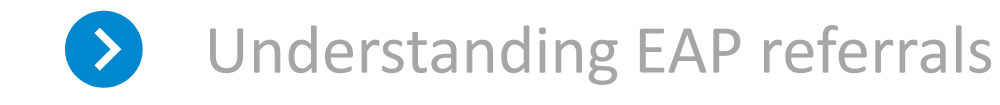

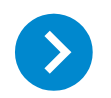

Registering an EAP case

Obtaining an EAP registration packet  $\rightarrow$ 

Submitting for reimbursement

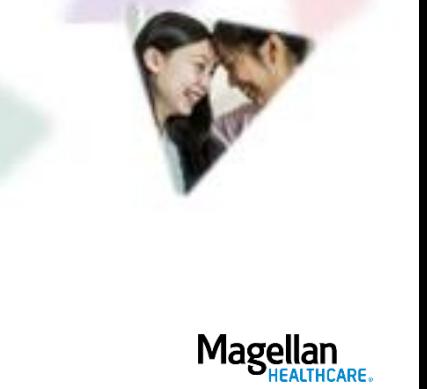

Submitting for reimbursement: Employee Assistance Service Information (EASI) Form

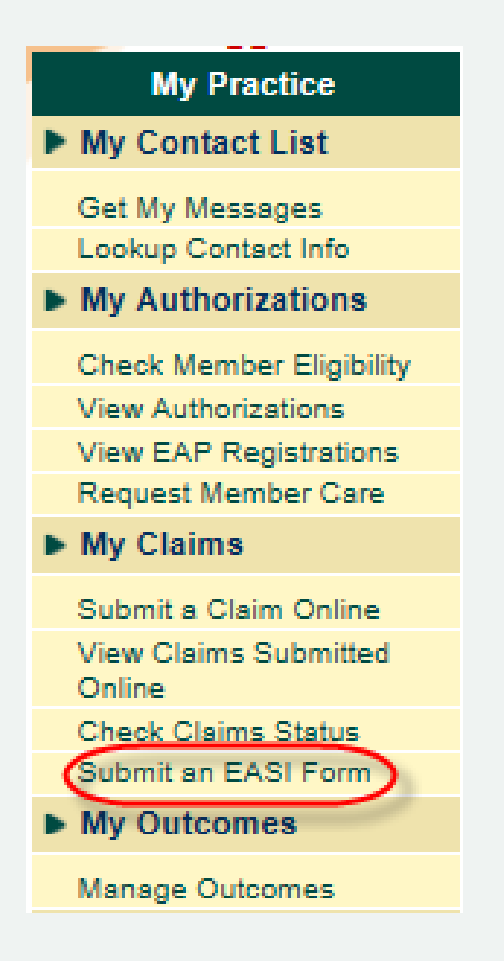

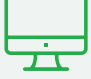

- 1. Go to MagellanProvider.com and sign in.
- 2. Select Submit an EASI Form from the left-hand menu.
- 3. Submit the online EASI Form for most EAP clients.\*
- 4. You must submit the EASI Form within 90 days of the end date indicated on the referral sheet, found in the EAP member registration packet for each specific case.

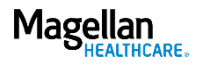

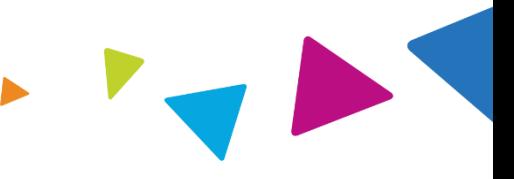

**Subm** 

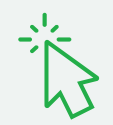

On the Client Information screen, indicate if this is an Interim Bill or Final Bill.

You can also indicate the date the member first contacted you. This helps with our quality reporting.

#### **Employee Assistance Service Information (EASI) Form**

In order to receive payment for EAP services rendered, you must complete the information requested on the Employee Assistance Service Information (EASI) Form. The EASI Form must be submitted within 90 days of the end of the date indicated on the EAP referral sheet, found in the EAP registration packet for each specific case. Please refer to the client's original EAP registration packet for the specific billing address.

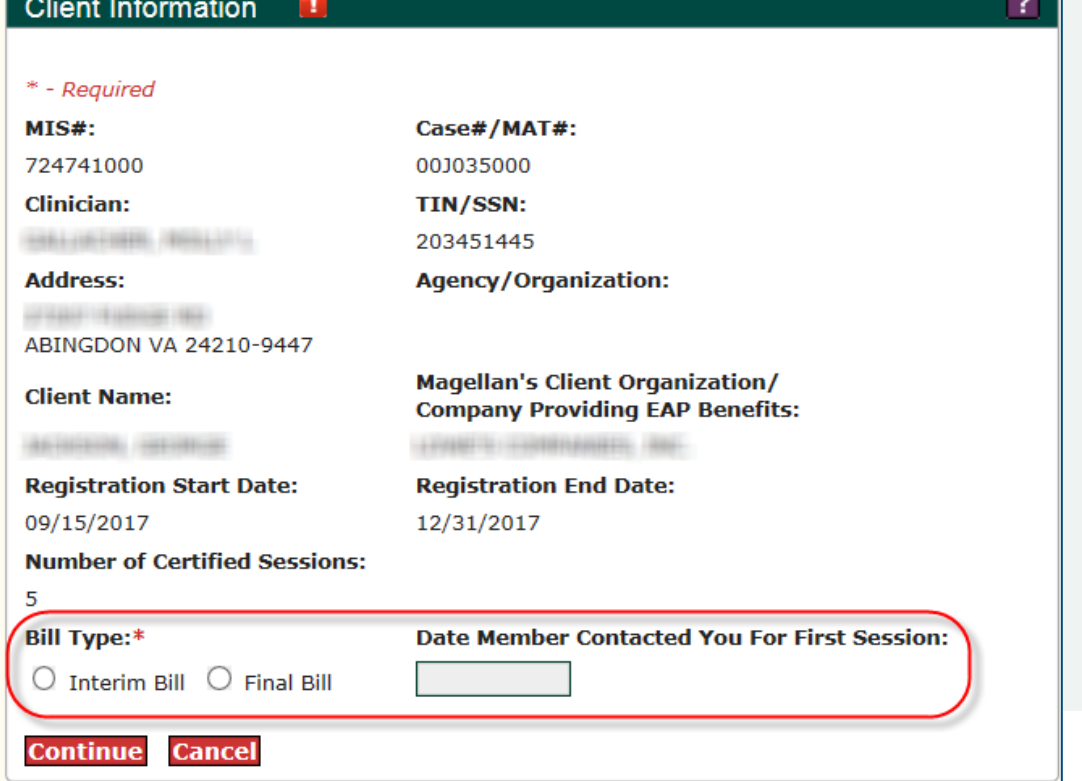

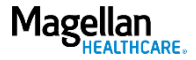

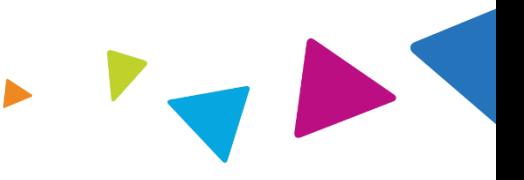

On the Encounter Information screen, record session details, including the Session Type (either In-Person or Telehealth).

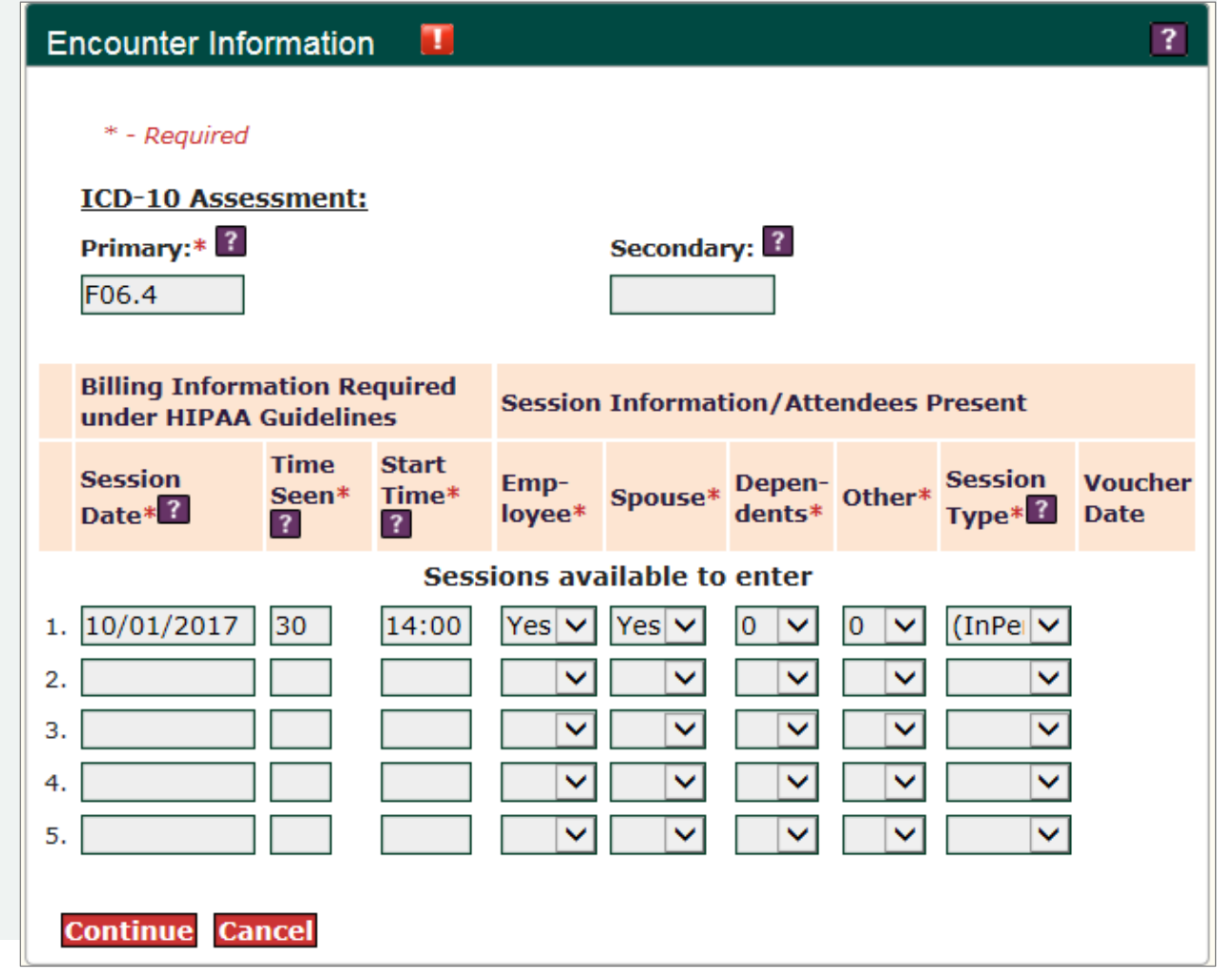

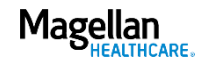

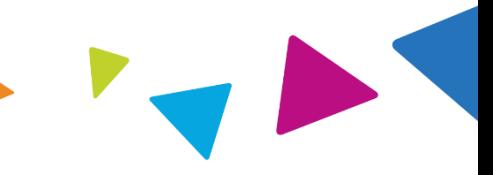

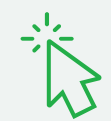

Enter Additional Information about the case.

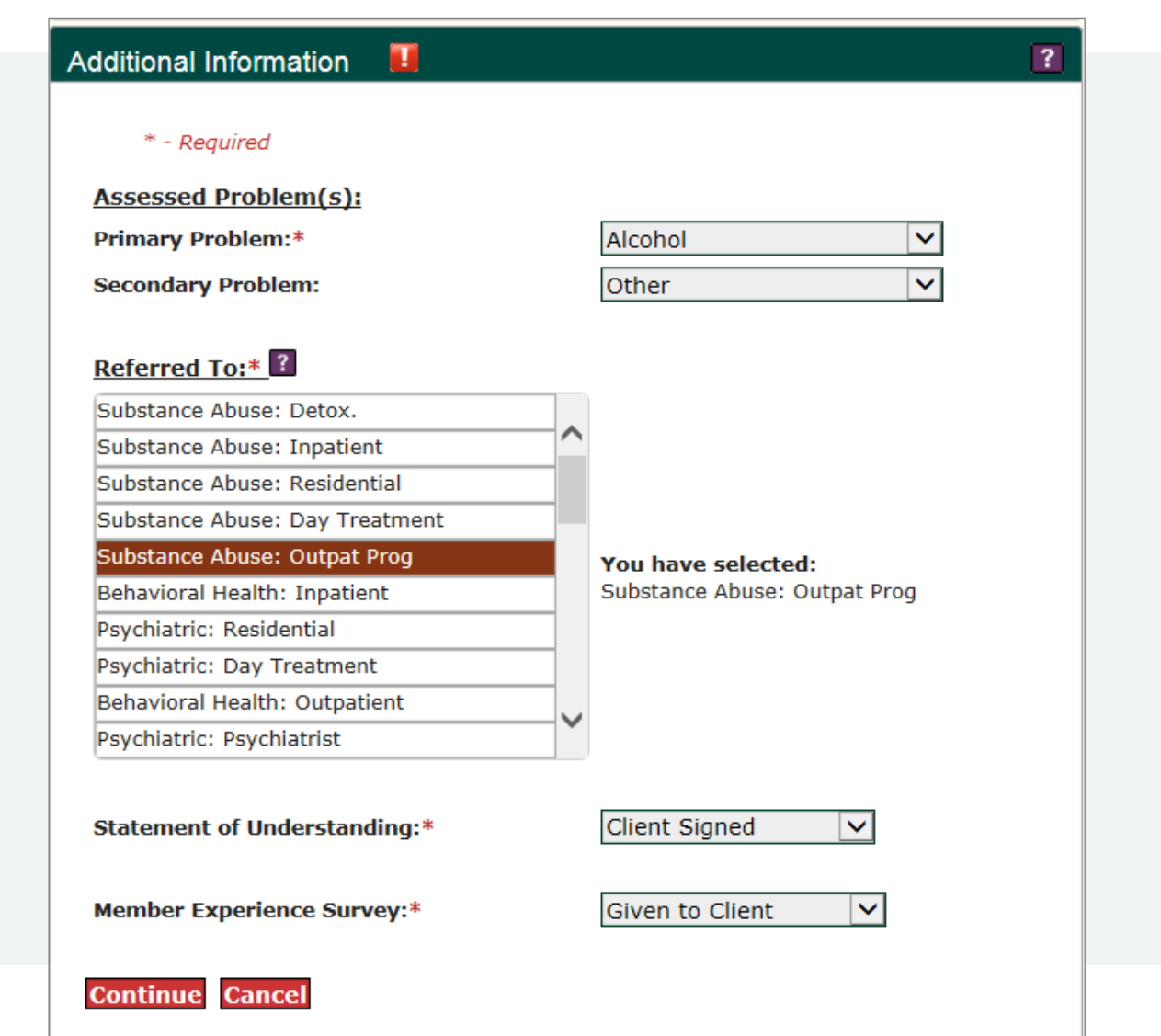

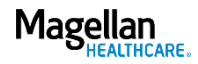

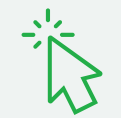

Complete the Questionnaire Information screen for a Final Bill only.

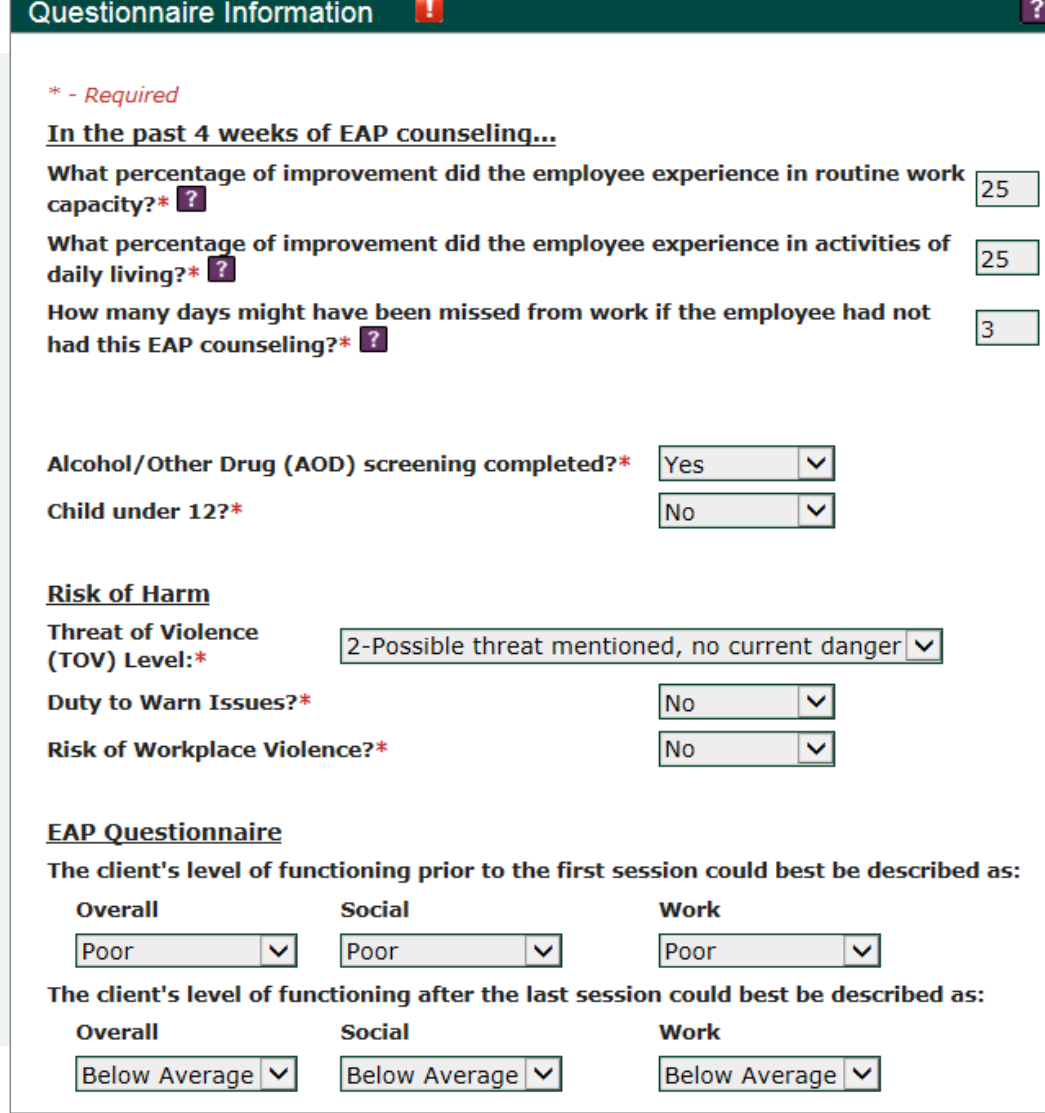

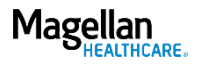

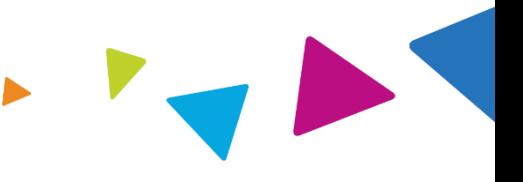

The Attestation screen requires that you attest to the accuracy of information you enter on the form before you submit.

Choose "Print Preview" to view a PDF of the information before agreeing and continuing from this screen.

#### **Attestation Information**

#### \* - Required

- I hereby certify that all information I have submitted is correct and complete. I understand that any information I provide to Magellan Healthcare or its subsidiaries or affiliates that subsequently is found to be false could result in termination of any contact I may have with Magellan Healthcare or its subsidiaries or affiliates. In California, Magellan administers EAP programs through affiliates Human Affairs International of California and Magellan Health Services of California, Inc. -**Employer Services.** 

#### $\Box$  I Agree \*

Enter your legal name & primary business phone number as part of the submission attestation.

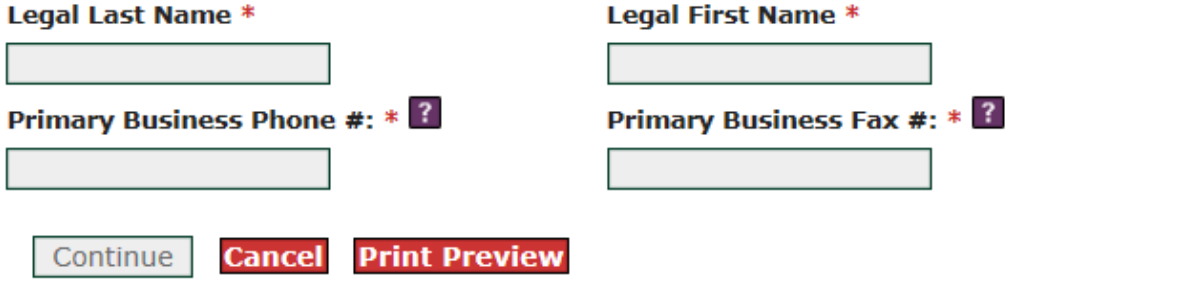

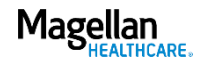

# Submitting for reimbursement: EASI Form (hard copy)

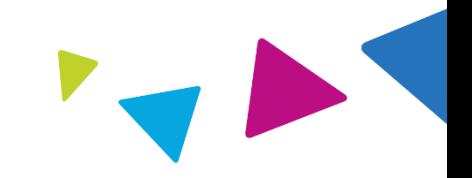

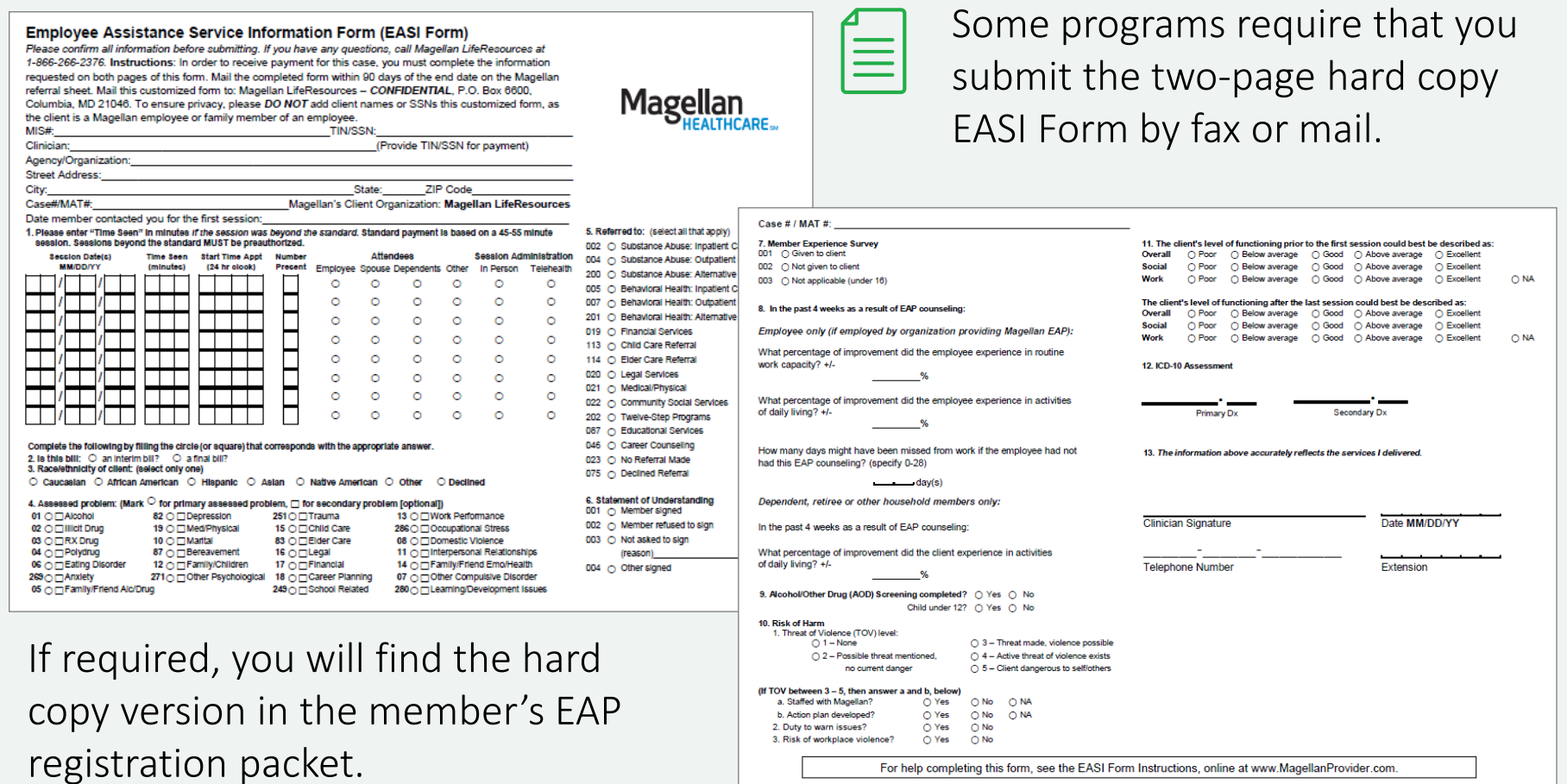

@2005-2017 Magellan Health, Inc. rev. 8/17

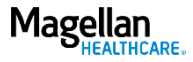

### Getting paid: EAP reimbursement

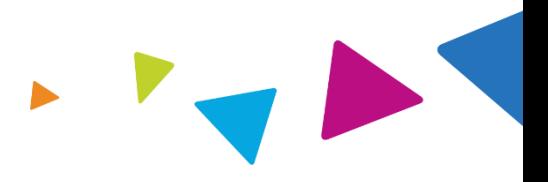

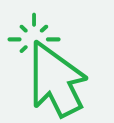

Access EAP reimbursement resources from the Getting Paid tab at MagellanProvider.com.

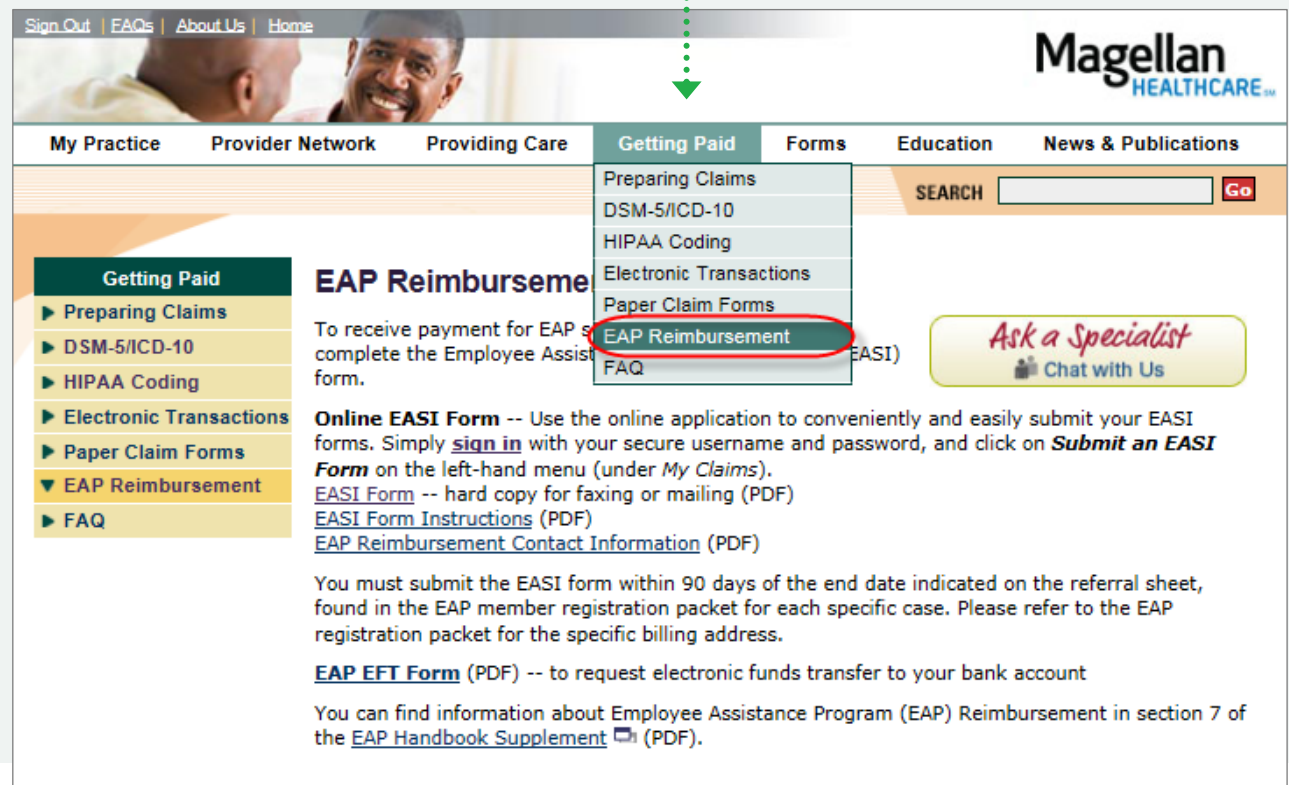

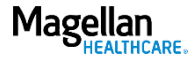

Forms: EAP forms

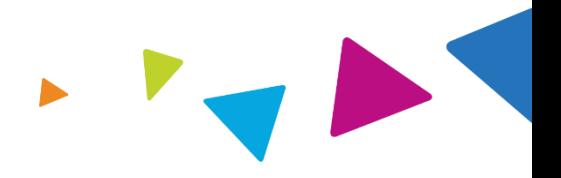

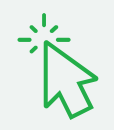

### Access EAP forms from the Forms tab at MagellanProvider.com.

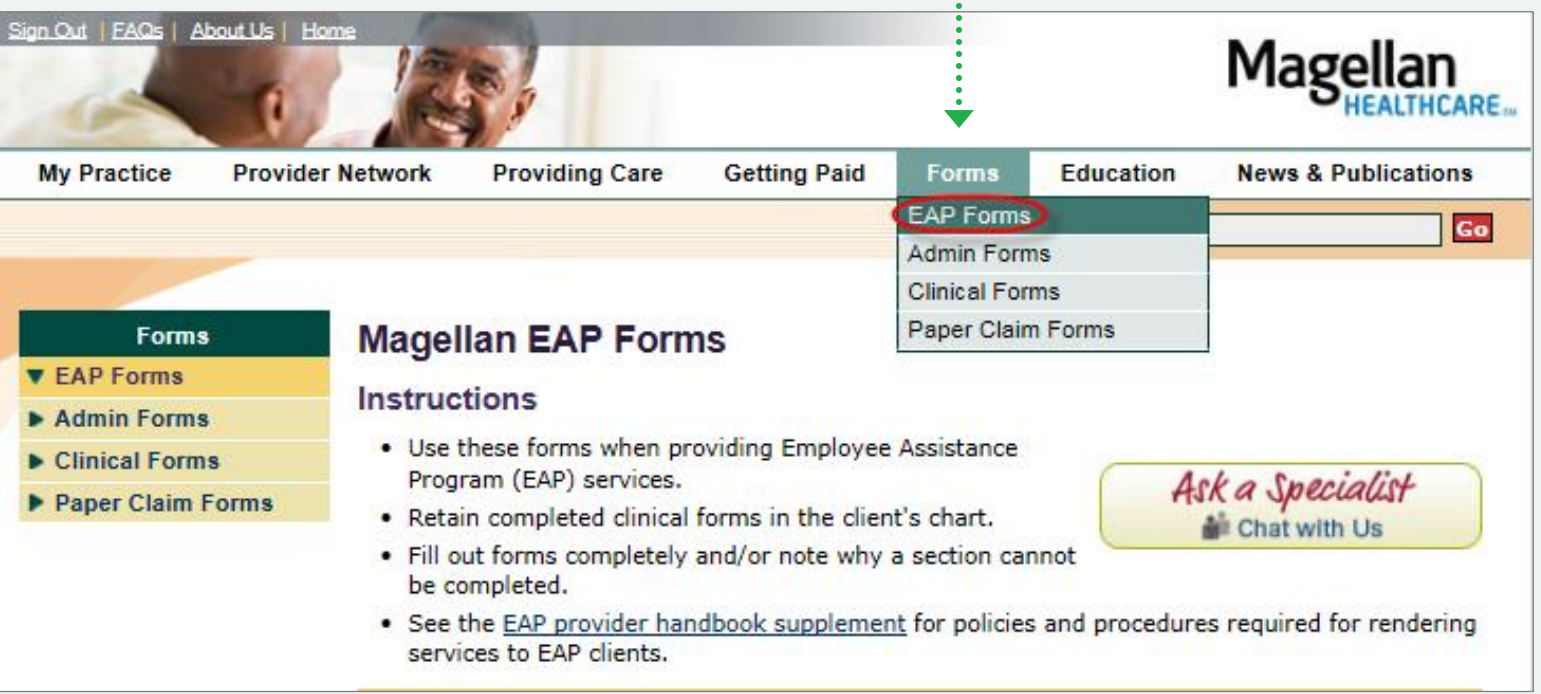

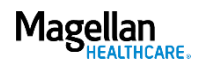

### News & Publications: EAP-Specific Information **MagellanProvider.com/EAP**

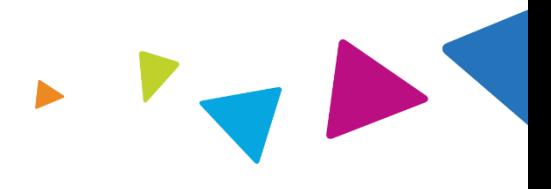

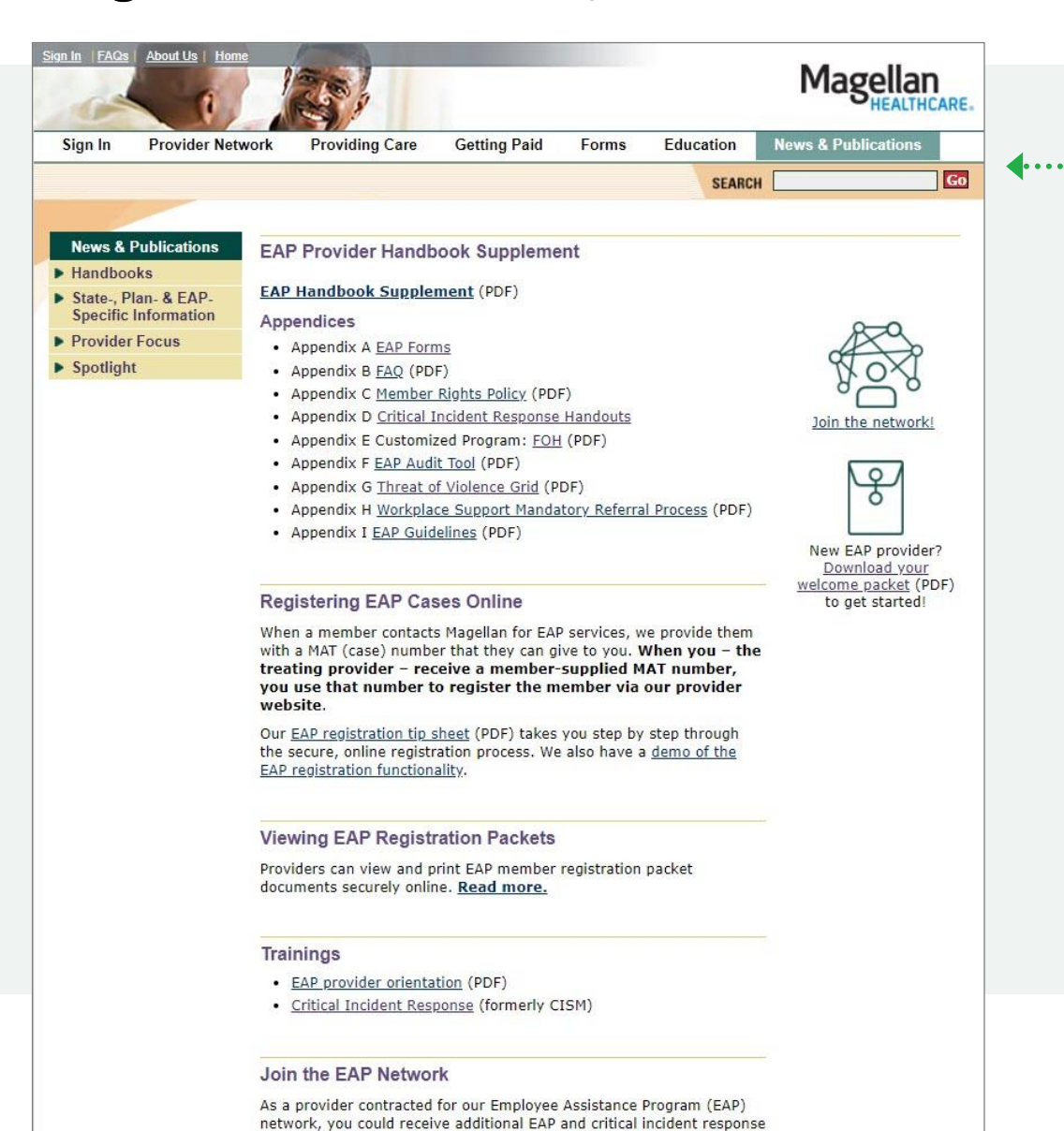

Access the EAP Provider Handbook Supplement and appendices from MagellanProvider.com/EAP

Find answers to your frequently asked questions about being an EAP provider and more resources in our [welcome packet.](https://www.magellanprovider.com/media/82509/welcome-eap-provider.pdf)

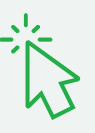

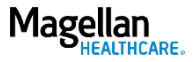

# EAP-Specific Information: EAP Provider Handbook Supplement

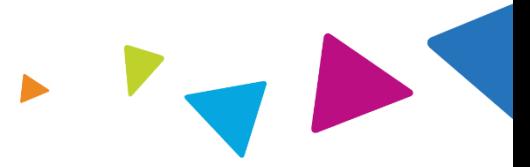

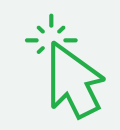

Review the EAP Provider Handbook Supplement and appendices.

You must be familiar with and follow the policies and procedures contained within all applicable supplements to Magellan's National Provider Handbook.

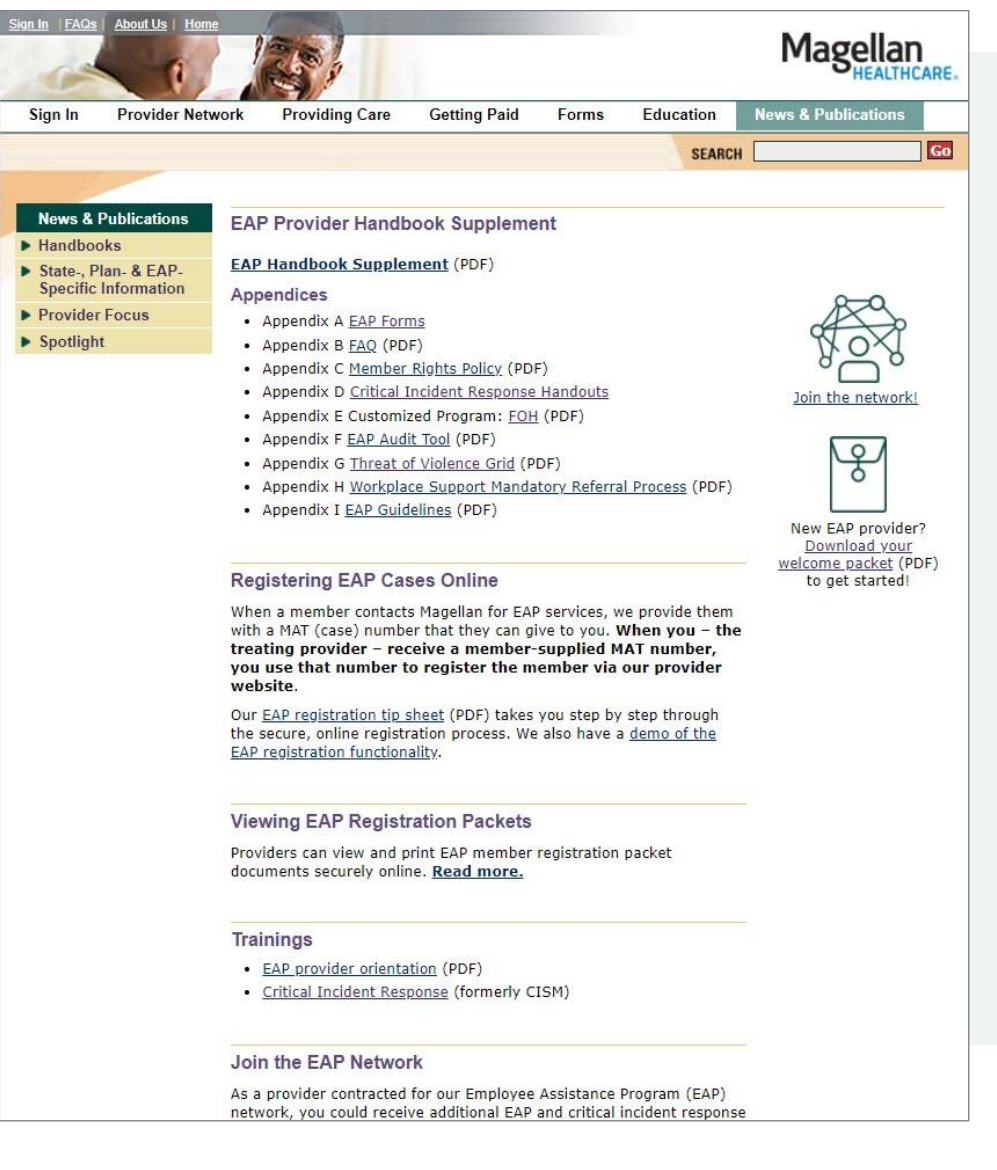

### Legal statement

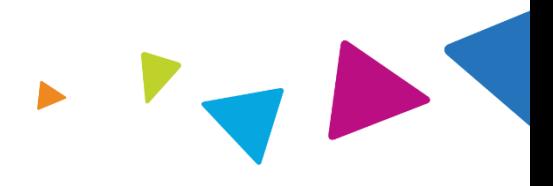

*The information contained in this presentation is intended for educational purposes only and should not be considered legal advice. Recipients are encouraged to obtain legal guidance from their own legal advisors.*

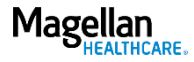